# **QGIS Application - Bug report #7401 "Add Ring" tool fails with "The inserted Ring is not contained in a feature"**

*2013-03-19 11:30 PM - Jeremy Taylor*

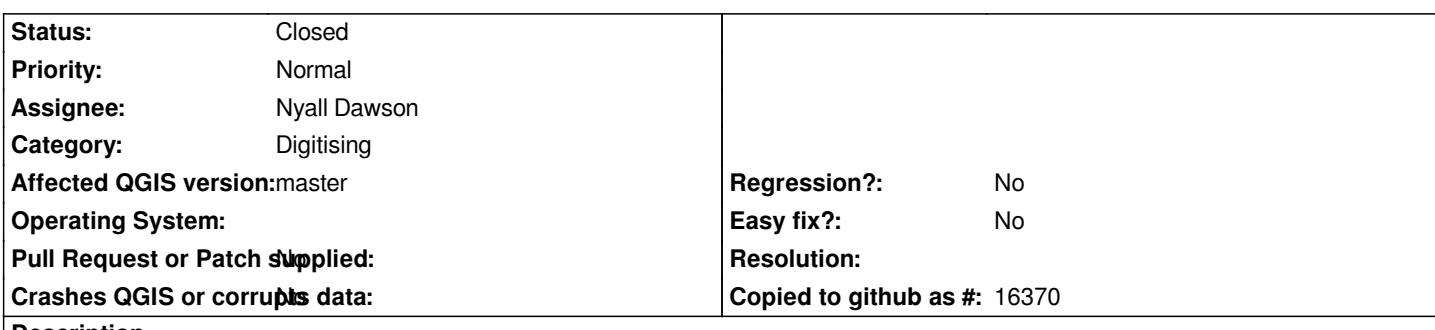

#### **Description**

*I have seen this error a few times. If you map some polygons within QGIS sometimes the add ring tool does not work.* 

*I tried a few things to fix it. Checking the geometry validity, simplifing the polygon, saving out the selection to a new shapefile. All of these failed.* 

*One fix, was to create a brand new shapefile and copy the poly into the new shapefile. Then the add ring tool would work again.*

*I have the corrupt shapefile attached. If someone can look into what happened to the shapefile and find the link how it was caused by qgis that would be great.*

## **Associated revisions**

**Revision 957d8269 - 2015-10-13 11:39 PM - Nyall Dawson**

*When adding ring to a geometry, add z or m dimensions to the ring geometry if required (fix #7400, #7401)*

## **History**

#### **#1 - 2013-03-20 03:18 AM - Giovanni Manghi**

- Subject changed from Add Ring Feature Fails on Mapped Feature using Poly Tool within QGIS to "Add Ring" tool fails with "The inserted Ring is not *contained in a feature"*

- *OS version deleted (1.8.0)*
- *Operating System deleted (Lisboa)*
- *Priority changed from Low to Normal*
- *Category changed from Vectors to Digitising*
- *Affected QGIS version changed from 1.8.0 to master*
- *Status info deleted (?)*

*It fails also on master, the message is*

*"The inserted Ring is not contained in a feature"*

*QGIS validation tools says 0 errors.*

#### **#2 - 2013-07-17 06:47 PM - Daniel Vaz**

*Hello,*

*I ran the file command in linux on the attached shapefile and I got it:*

*Centenary.shp: ESRI Shapefile version 1000 length 2246 type PolygonZ*

*In the qgsgeometry.cpp:*

```
if ( wkbType() == QGis::WKBPolygon )
{
 if ( type != GEOS_POLYGON )
  return 1;
 polygonList << mGeos;
```
 *}*

*was not evaluated to true, because QGis doesn't handle a WKBPolygonZ.*

*So, I think this issue need more expert coders.*

*I can fix it with the following code:*

*mDirtyWkb = true; exportGeosToWkb();*

*before the previous piece of code. But it's an ugly HACK.*

#### **#3 - 2013-07-25 04:43 AM - Giovanni Manghi**

*The issue seems to be that 3d vectors are not well supported. It is OK if working in copy of the attached vector with the Z infos removed.*

#### **#4 - 2015-10-12 09:46 PM - Nyall Dawson**

*- Assignee set to Nyall Dawson*

## **#5 - 2015-10-13 02:39 PM - Nyall Dawson**

*- Status changed from Open to Closed*

*Fixed in changeset commit:"957d82698d893c4a0e95c0ac887231b26d894bbb".*

## **Files**

*Error.zip 3.32 KB 2013-03-19 Jeremy Taylor*